# **LLDB Modular Debugging Infrastructure**

### **LLDB Session Overview**

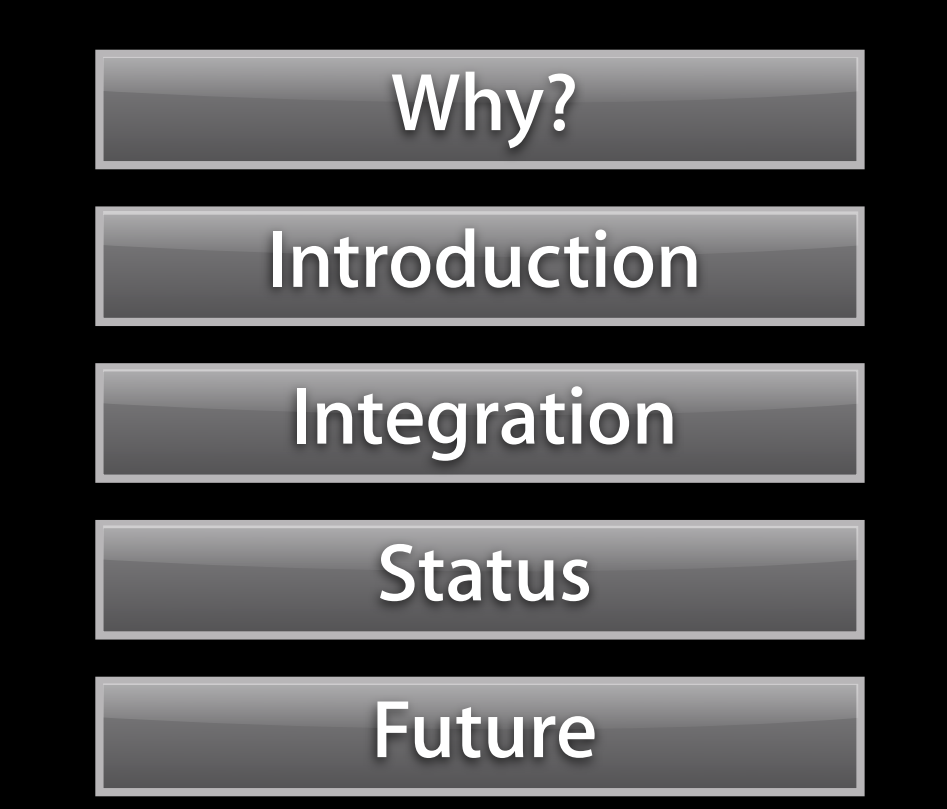

## **Why LLDB?**

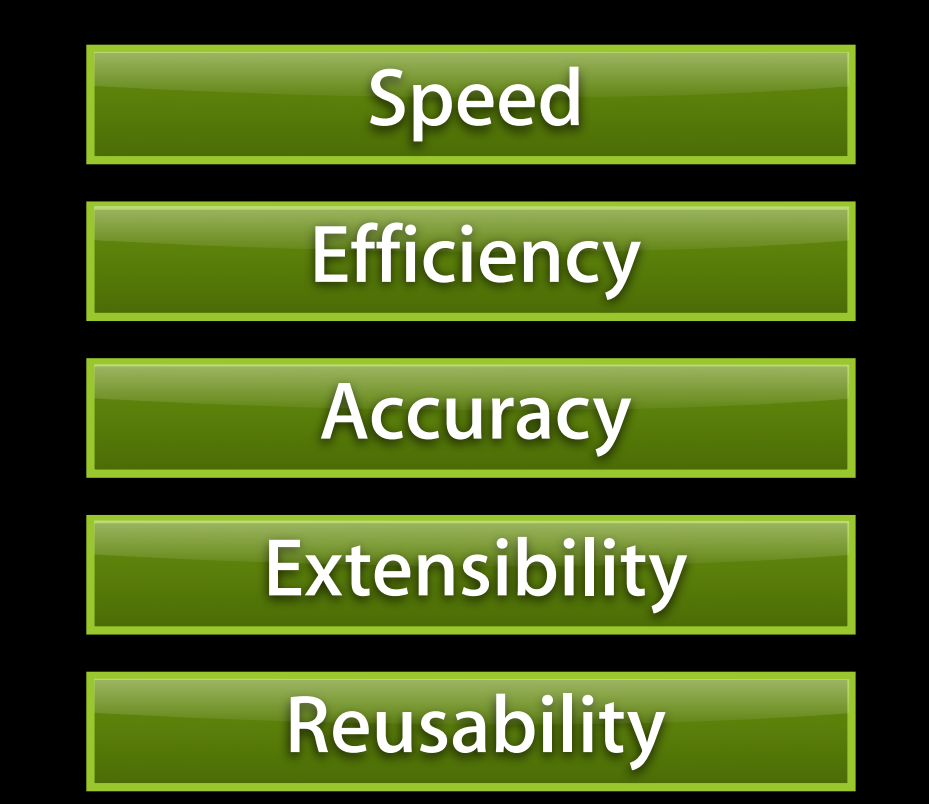

## **Speed**

- Architected for multi-core
	- Multi-threaded
	- Object oriented
- Leverage performant LLVM classes
	- DenseMap
	- StringMap
		- Constant string pool
			- Type names
			- Function names
			- File paths

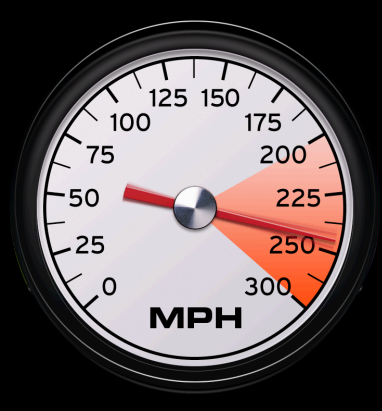

## **Efficiency**

- Minimize memory footprint
	- Lazy and partial parsing
		- Object Files
		- Symbol Files
	- Share memory resources
		- String pool for constant strings
		- Share common object and symbol files
			- Share indexes
			- Share parsed information

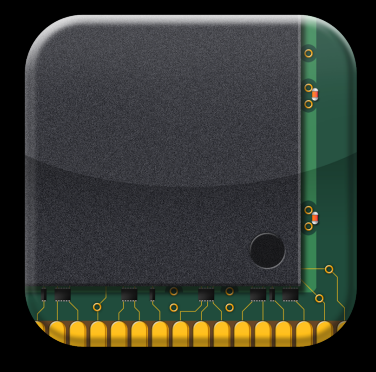

### **Accuracy**

- Improved ability set breakpoints
	- Breakpoints are symbolic
		- File and line
		- Name
			- Fullname
			- Basename
			- C++ Method
			- Selector
			- Regular Expressions
- Improved expression parsing

### **Extensibility Reusability**

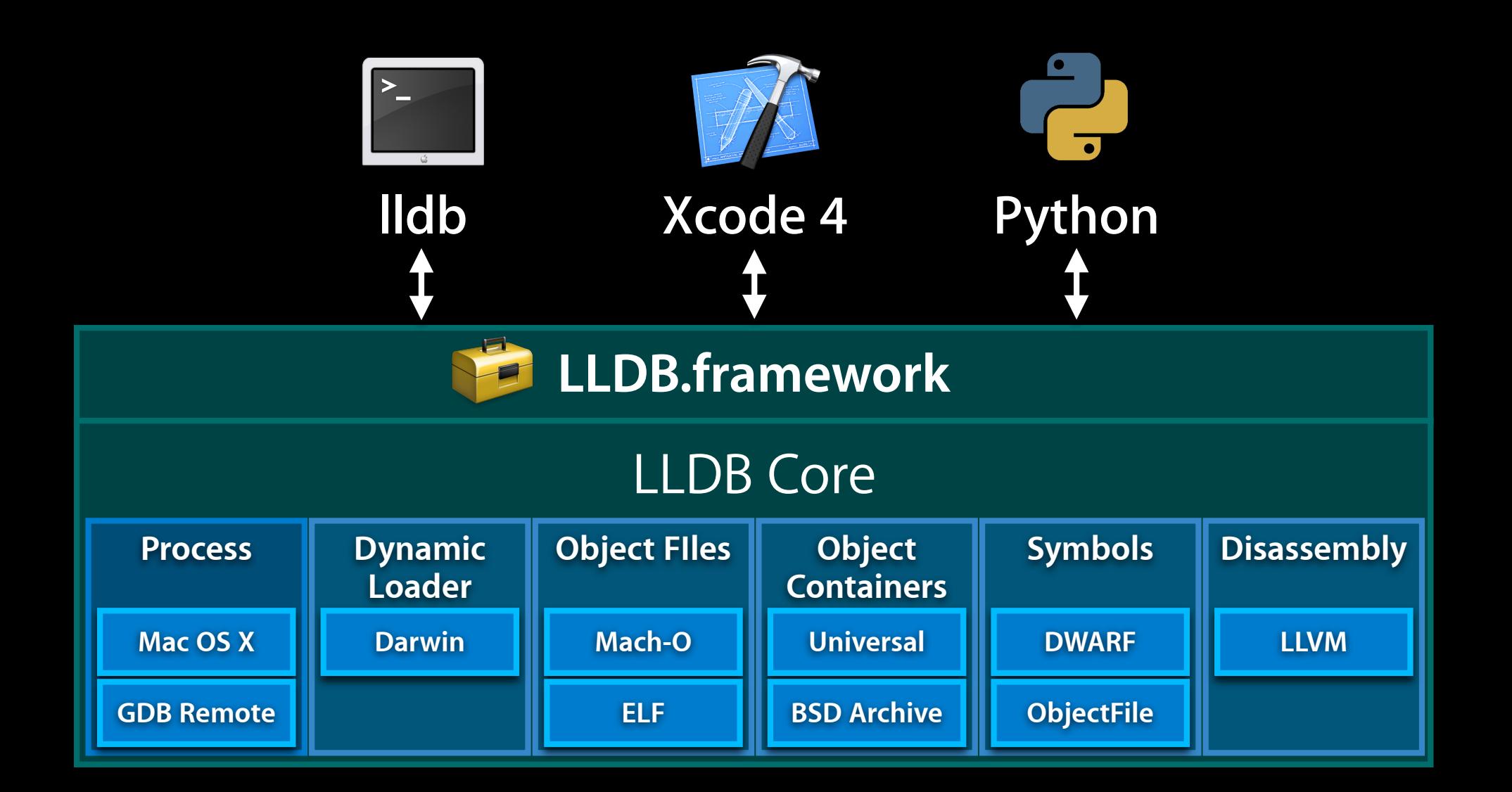

## **Resuability**

- Python support
	- Full access to the LLDB API
- Python access
	- lldb
		- "script" command
		- "breakpoint command add" command
	- python

(%) lstable root eak product at the ty Xe order te / limitime ry (Pullinub) teb resent entroduction to a community and and the model of the special section on the distribution Entertly on r Python command(s). Type 'DONE' to end. >>> import lldb >

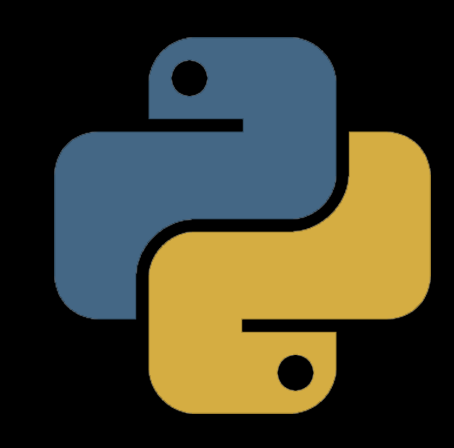

## **Introduction**

#### GDB

% gdb a.out (gdb) break main Breakpoint 1 at 0x100000f33: file main.c, line 4 (gdb) run

#### LLDB

% lldb a.out (Ildb) breakpoint set --name main Breakpoint created: 1: name  $=$  'main', locations  $= 1$ (lldb) process launch

## **Introduction**

#### GDB

(gdb) info args  $\text{argc} = 1$  $argv = (const char **) 0x7ff5fbff550$ (gdb) info locals

 $i = 32767$ 

#### LLDB

(lldb) frame variable

 $\overline{argc} = 1$ 

 $argv = 0x00007$ fff5fbfff68

 $i = 0$ 

## **Variables in LLDB**

#### LLDB

- (lldb) frame variable argv
- $argv = 0x00007$ fff5fbffe80
- (lldb) frame variable \*argv
- $argv = 0x00007$ fff5fbfff68
- \*argv = 0x00007fff5fbfffa8 "/private/tmp/a.out"
- (lldb) frame variable argv[0]
- $argv[0] = 0x00007$ fff5fbffef0 "/tmp/a.out"
- (lldb) frame variable rect\_ptr->bottom\_left.x

```
rect_ptr->bottom_left.x = 1
```
## **Expression in LLDB**

#### LLDB

```
(Ildb) expression x + y->getCount()
(int) $0 = 2
(lldb) expression pt
(struct point_tag) $1 = {(int) x = 2(int) y = 3}
(lldb) expression $1.x
(int) \overline{52} = 2
```
## **LLDB Command Syntax**

Command Syntax

<noun> <verb> [-options [option-value]] [argument [argument...]] Uses standard getopt\_long() for predictable behavior (lldb) process launch a.out --stop-at-entry (lldb) process launch a.out -- --arg0 --arg1 (lldb) process launch a.out -st Options know which other options they are compatible with (lldb) process attach --pid 123 --name a.out

## **Help Command**

(lldb) help frame variable

Show frame variables. All argument and local variables that are in scope will be shown when no arguments are given. If any arguments are specified, they can be names of argument, local, file static and file global variables. Children of aggregate variables can be specified such as 'var->child.x'.

Syntax: frame variable <cmd-options> [<variable-name> [<variable-name> [...]]]

Command Options Usage:

 frame variable [-acfglorstyDL] [-d <count>] [-G <variable-name>] [-p <count>] [<variable-name> [<variable-name> [...]]]

 $-D$  ( $-debuq$ )

Enable verbose debug information.

-G <variable-name> ( --find-global <variable-name> )

## **Apropos Command**

#### (lldb) apropos thread

The following commands may relate to 'thread':

breakpoint modify -- Modify the options on a breakpoint or set of breakpoints…

- breakpoint set -- Sets a breakpoint or set of breakpoints in the executable.
- frame  $-$  A set of commands for operating on the current thread's...
- frame info -- List information about the currently selected frame in the...
- frame select -- Select a frame by index from within the current thread...<br>log enable -- Enable logging for a single log channel.
	- -- Enable logging for a single log channel.

process continue -- Continue execution of all threads in the current process.

- register -- A set of commands to access thread registers.
- thread -- A set of commands for operating on one or more...
- thread backtrace -- Show the stack for one or more threads. If no threads are...
- thread continue -- Continue execution of one or more threads in an active…
- thread list -- Show a summary of all current threads in a process.
- thread select -- Select a thread as the currently active thread.
- thread step-in -- Source level single step in specified thread (current…
- thread step-inst -- Single step one instruction in specified thread (current…

## **Common Commands**

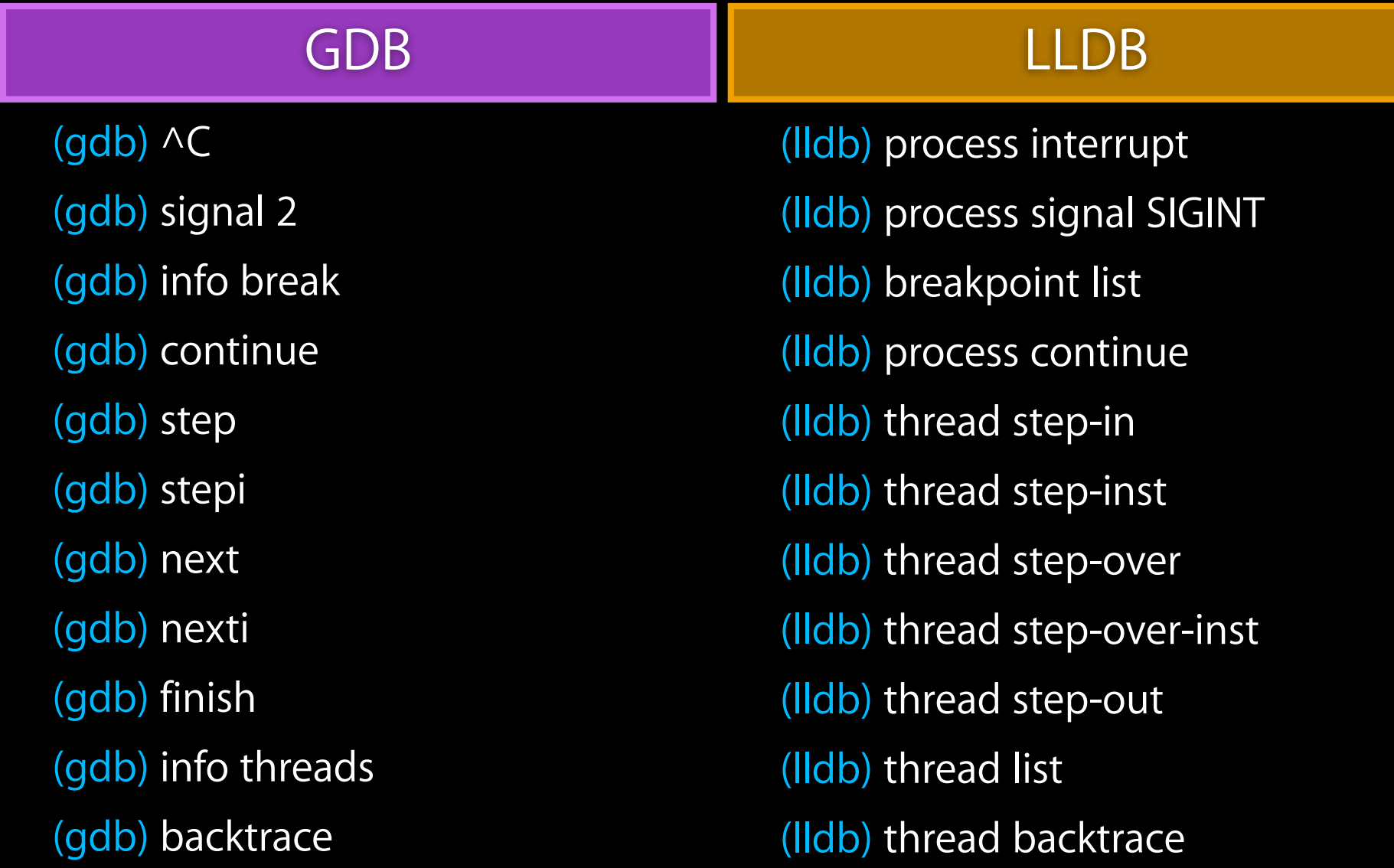

## **Common Commands**

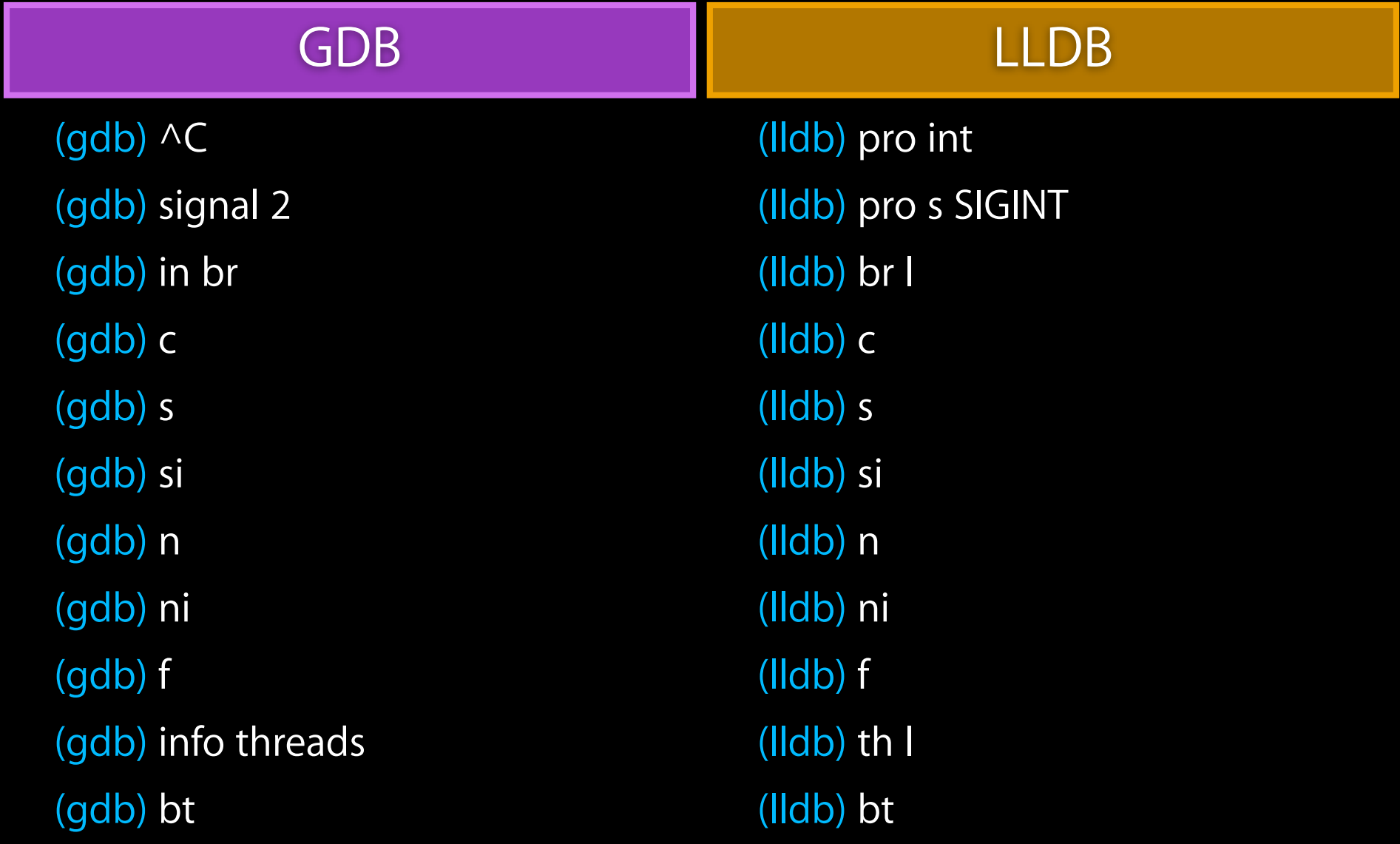

## **Multi-Threaded Debugging**

**Better multi-threaded experience**

- Per-thread state
- Per-thread runtime control
	- Step, resume or suspend
	- Control actions
	- Control actions are stackable

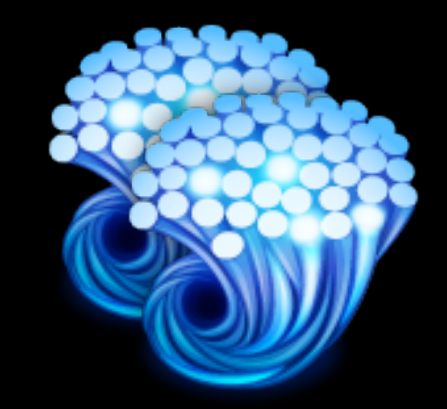

Step over main.cpp:12

Breakpoint at bar.cpp:234

Step over bar.cpp:235

## **Clang Integration**

**What debuggers typically do…**

- Most debuggers invent data structures
	- Functions
	- Types
	- Variables
- Most debuggers have their own expression parser
	- Parsers need to be updated
	- Writing a good C++ expression parser is easy, right???

## **Clang Integration**

- LLDB creates Clang ASTs from debug information
- · Clang @@@@@&iseRW\_TAG\_CORPORESSIONS with these types  $\mathsf{B}\mathsf{W}\text{-}\mathsf{A}\text{-}\mathsf{B}\mathsf{H}\mathsf{B}\mathsf{A}$ 
	- Improved expressionefidelity  $B_{\text{W}_{\text{A}}-} \rightarrow B_{\text{W}_{\text{A}}-} \rightarrow B_{\text{W}_{\text{A}}-} \rightarrow B_{\text{W}_{\text{A}}-} \rightarrow B_{\text{W}_{\text{A}}-} \rightarrow B_{\text{W}_{\text{A}}-} \rightarrow B_{\text{W}_{\text{A}}-} \rightarrow B_{\text{W}_{\text{A}}-} \rightarrow B_{\text{W}_{\text{A}}-} \rightarrow B_{\text{W}_{\text{A}}-} \rightarrow B_{\text{W}_{\text{A}}-} \rightarrow B_{\text{W}_{\text{A}}-} \rightarrow B_{\text{W}_{\text{A}}-} \rightarrow B_{\text{W}_{\text{A}}$ proved expBWs的可明电图以"(txne/main.cpp")
	- Let the compilers handle the ABI  $p/\text{main.cpp}$ " )  $BWTAT\_d$ ecl $\exists$ ine ( $\cup$ 52 ) **t the complisive at paid in the complisive (int)**)
	- EW AT data member olaration (+0) PUCTURIPTY OF THE RELESSIBILITY ( DW\_ACCESS\_protected )  $($  lBe tte relapices adells (propilities  $($  one was  $\mathbb{Z}$  to  $''$ , 1);

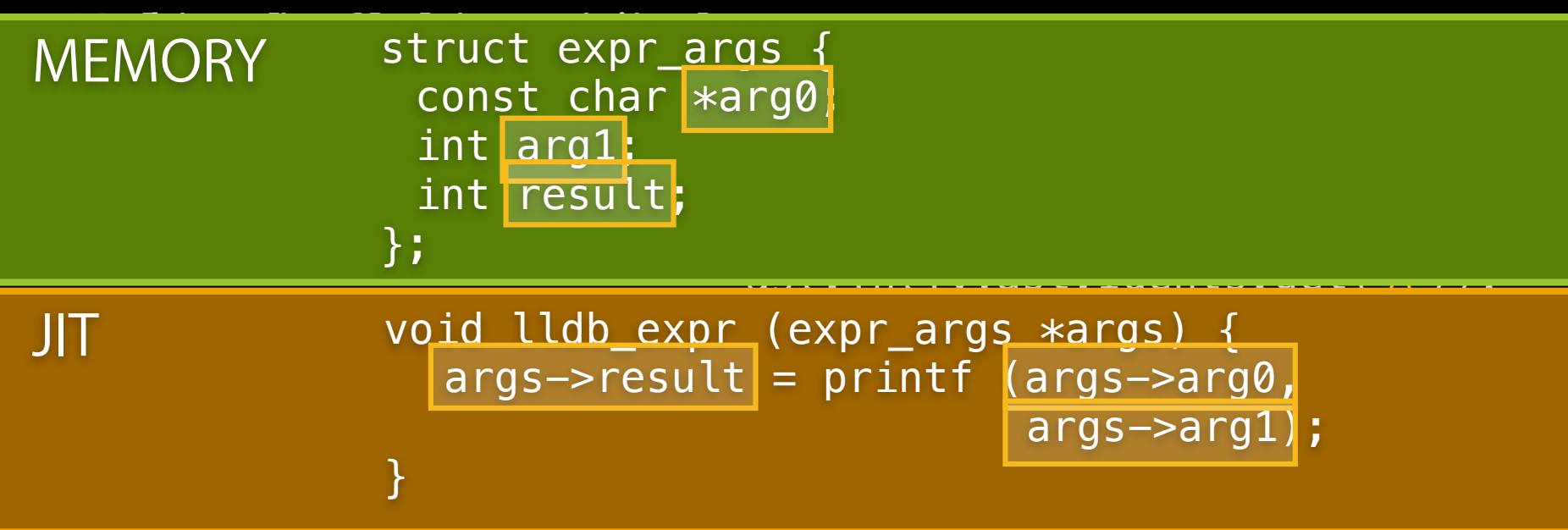

### **Clang Expression Parser Benefits**

- Multi-line expressions
- Expressions can have local variables
- Expressions can use flow control
- Persistent expression globals

```
(lldb) expression
f@ldbįnėxpr@ssioh;i<del>nt</del>i$i = 5
(prtint\wp (= si\n");
\ellint) $1 = 6
1
2
3
4
(lldb) expression ++$i
```
### **LLDB Status**

- Functional for C, C++ and ObjC debugging
- Supported platforms
	- Mac OS X
	- Linux

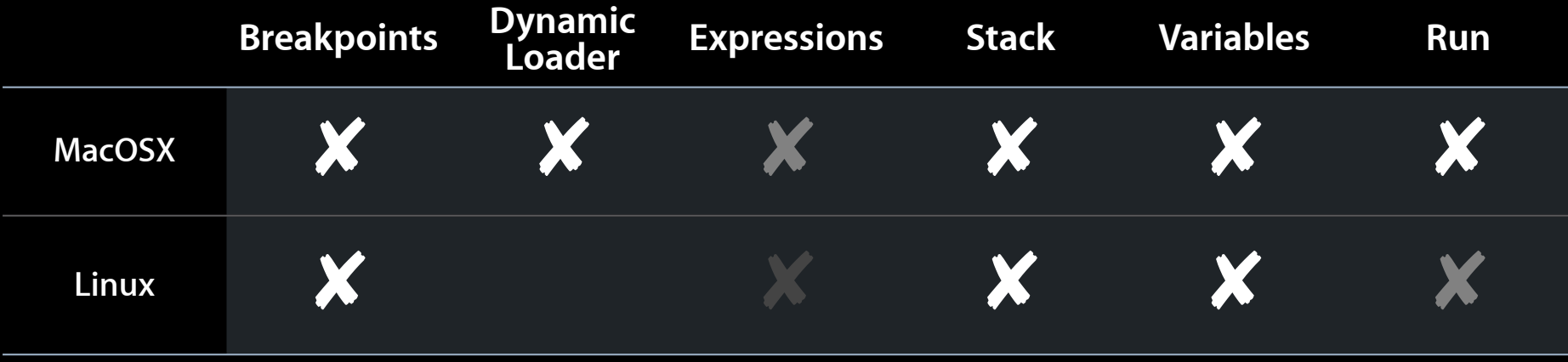

### **Future Goals and Direction**

- Improved Linux support
- Abstract a concurrent programming model
- Have Clang serialize ASTs into object files
	- Compiler grade type and declaration information
	- DWARF for machine code representation
	- ASTs for declarations and types
	- Instantiate templates and inlined functions
	- Semantic breakpoints?
- Expanded disassembler abilities

## **Conclusion**

- LLDB
	- Modular
	- Scriptable
	- Extensible
	- Reusable
- Open sourced with LLVM and Clang

## http://lldb.llvm.org/